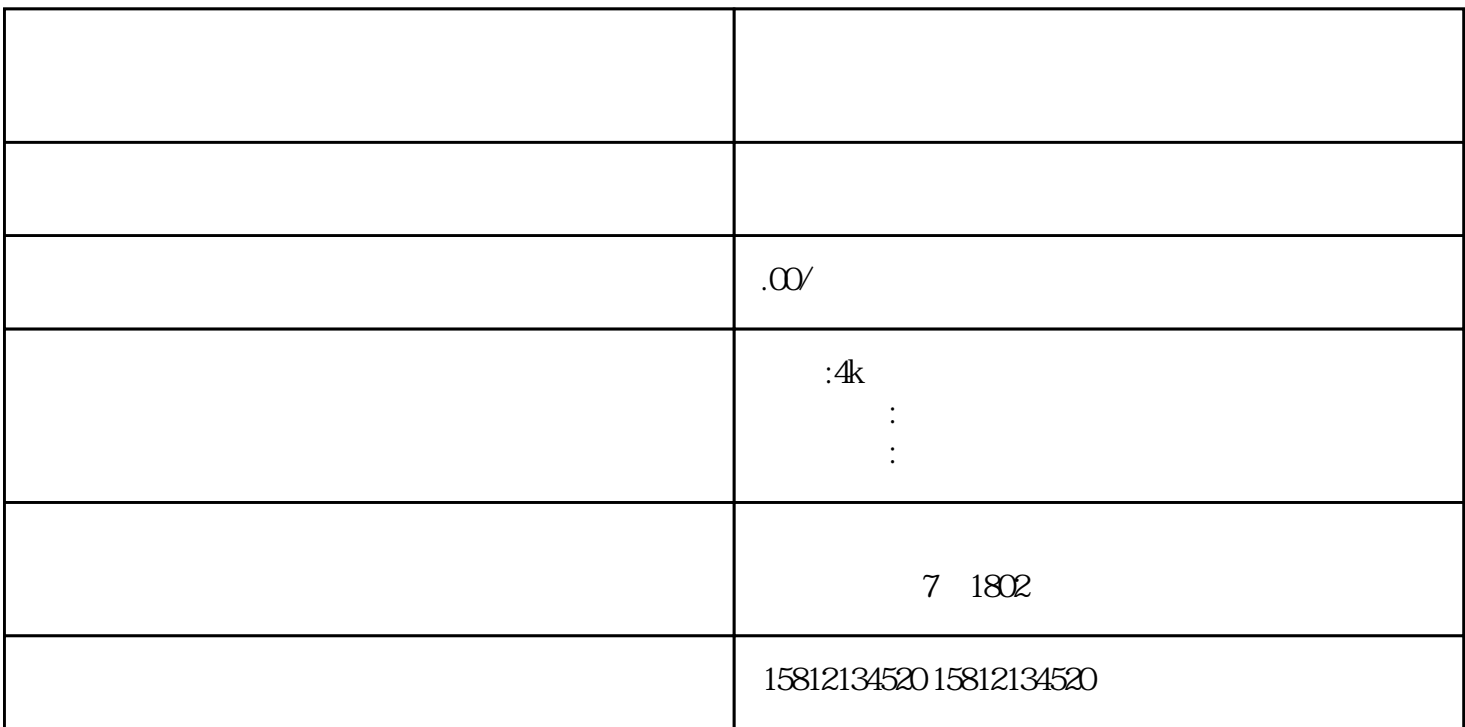

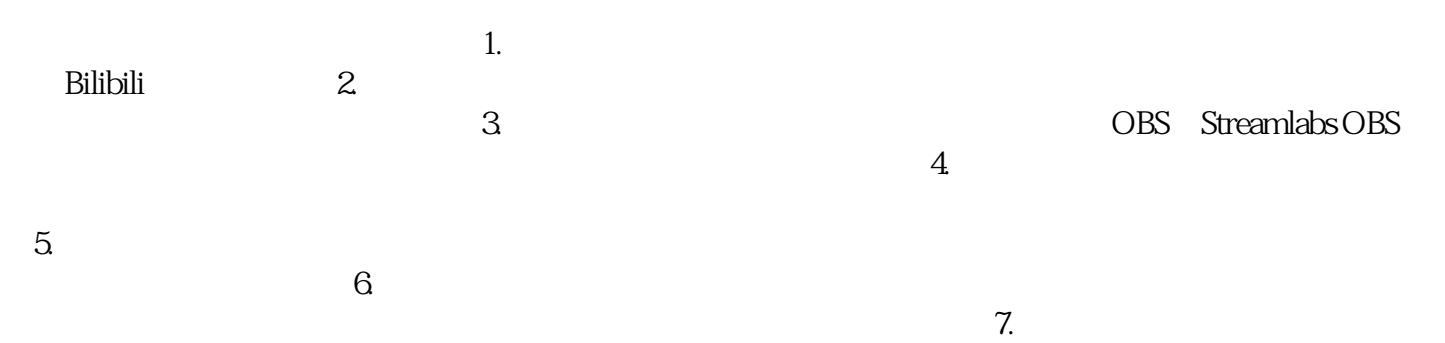

 $8$ 

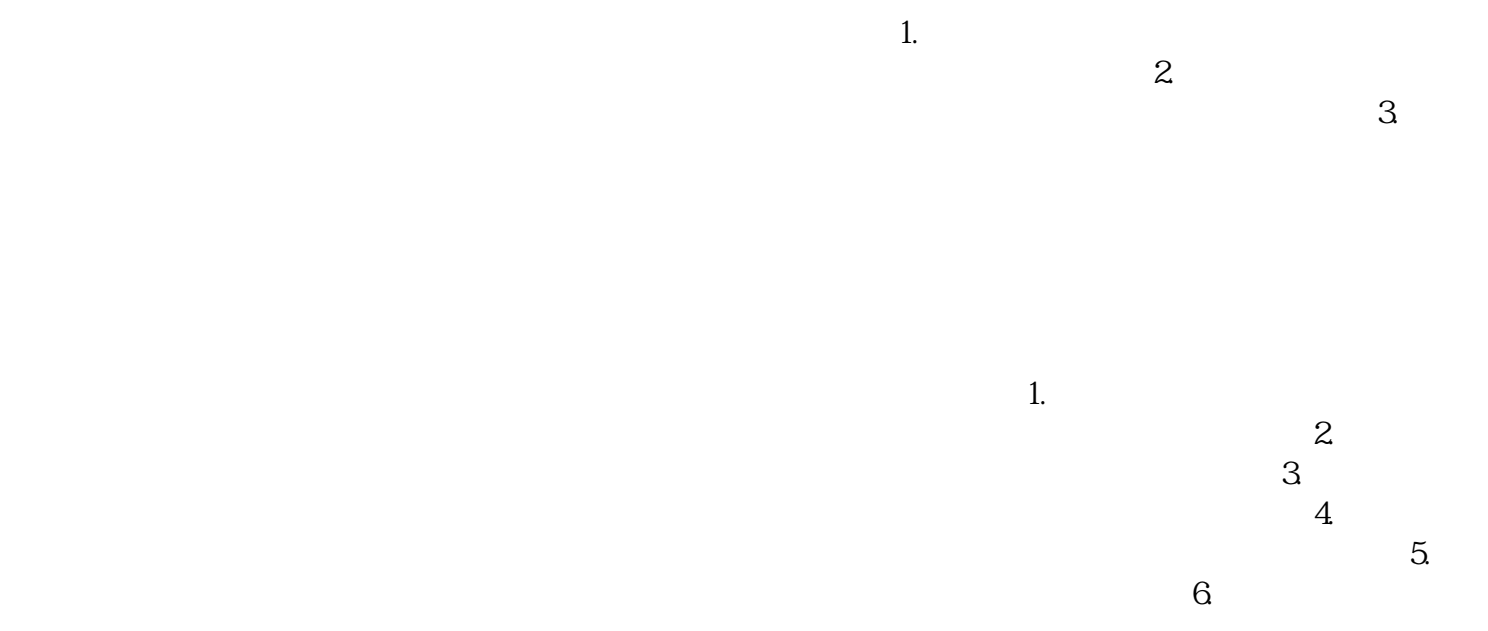

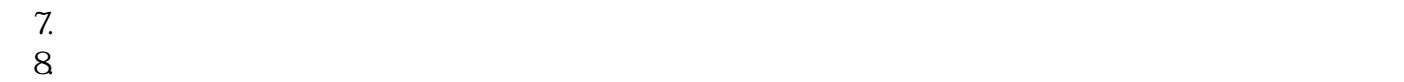